```
#
```
# Apache/PHP/Drupal settings:

#

# Protect files and directories from prying eyes.

```
<FilesMatch "\.
(engine|inc|info|install|make|module|profile|test|po|sh|.*sql|theme|tpl(\.php)?|xtmpl|svn-
base)$|^(code-style\.pl|Entries.*|Repository|Root|Tag|Template|all-
wcprops|entries|format)$">
```
Order allow,deny

# </FilesMatch>

# Don't show directory listings for URLs which map to <sup>a</sup> directory.

Options -Indexes

# Follow symbolic links in this directory.

Options +FollowSymLinks

# Make Drupal handle any 404 errors.

ErrorDocument 404 /index.php

# Force simple error message for requests for non-existent favicon.ico.

<Files favicon.ico>

# There is no end quote below, for compatibility with Apache 1.3.

ErrorDocument 404 "The requested file favicon.ico was not found.

# </Files>

# Set the default handler.

# Override PHP settings. More in sites/default/settings.php

# but the following cannot be changed at runtime.

php\_value memory\_limit 256M

# PHP 4, Apache 1.

<IfModule mod\_php4.c>

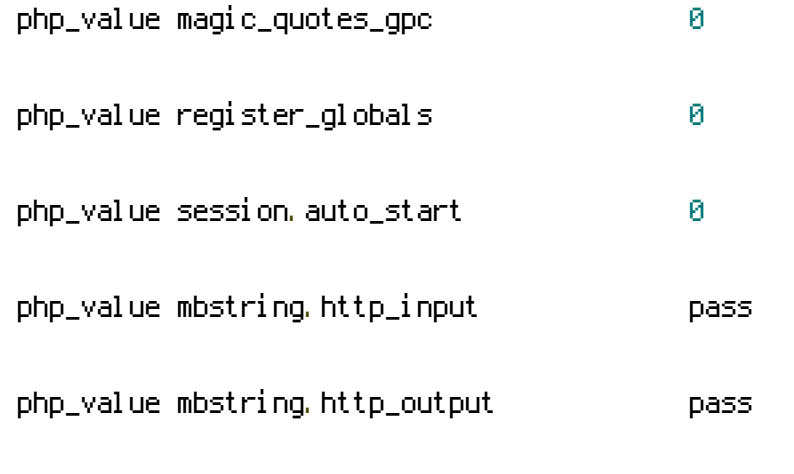

php\_value mbstring.encoding\_translation 0

# </IfModule>

# PHP 4, Apache 2.

<IfModule sapi\_apache2.c>

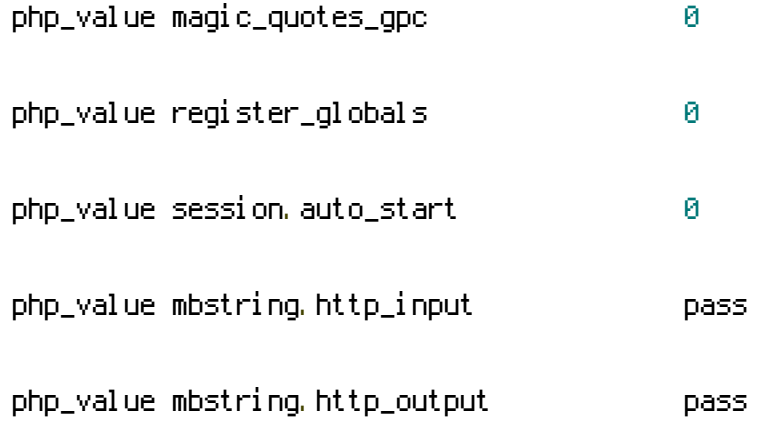

### </IfModule>

# PHP 5, Apache 1 and 2.

#### <IfModule mod\_php5.c>

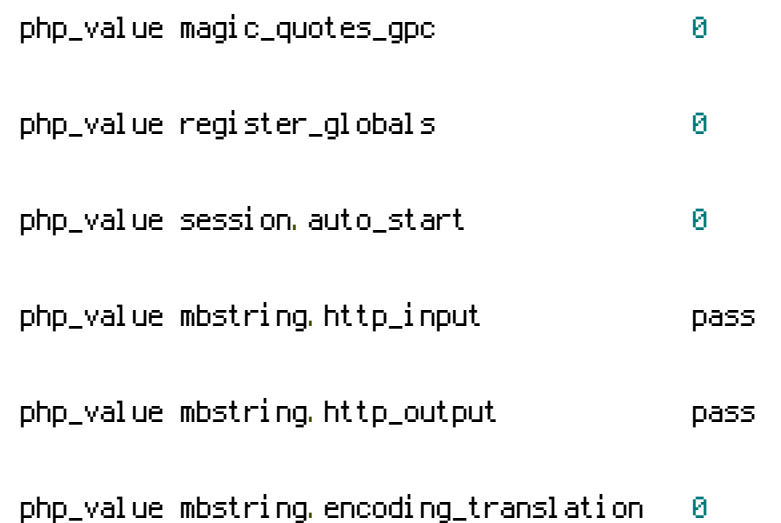

#### </IfModule>

#### # Requires mod\_expires to be enabled.

### <IfModule mod\_expires.c>

#### # Enable expirations.

ExpiresActive On

# Cache all files for 2 weeks after access (A).

### ExpiresDefault A1209600

## <FilesMatch \.php\$>

# Do not allow PHP scripts to be cached unless they explicitly send cache

# headers themselves. Otherwise all scripts would have to overwrite the

# headers set by mod\_expires if they want another caching behavior. This may

# fail if an error occurs early in the bootstrap process, and it may cause

# problems if <sup>a</sup> non-Drupal PHP file is installed in <sup>a</sup> subdirectory.

ExpiresActive Off

</FilesMatch>

</IfModule>

# Various rewrite rules.

<IfModule mod\_rewrite.c>

RewriteEngine on

# If your site can be accessed both with and without the 'www.' prefix, you # can use one of the following settings to redirect users to your preferred # URL, either WITH or WITHOUT the 'www.' prefix. Choose ONLY one option:

#

# To redirect all users to access the site WITH the 'www.' prefix,

# (http://example.com/... will be redirected to http://www.example.com/...)

# adapt and uncomment the following:

# RewriteCond %CHTTP\_HOST} ^example\.com\$ [NC]

# RewriteRule ^(, \*)\$ http://www.example.com/\$1 [L,R=301]

#

# To redirect all users to access the site WITHOUT the 'www.' prefix,

# (http://www.example.com/... will be redirected to http://example.com/...)

# uncomment and adapt the following:

# RewriteCond %CHTTP\_HOST} ^www\.example\.com\$ [NC]

# RewriteRule ^(, \*)\$ http://example.com/\$1 [L,R=301]

# Modify the RewriteBase if you are using Drupal in <sup>a</sup> subdirectory or in <sup>a</sup>

# VirtualDocumentRoot and the rewrite rules are not working properly.

# For example if your site is at http://example.com/drupal uncomment and

# modify the following line:

# RewriteBase /comunidad

#

# If your site is running in <sup>a</sup> VirtualDocumentRoot at http://example.com/,

# uncomment the following line:

# RewriteBase /

php\_value upload\_max\_filesize 10M

php\_value post\_max\_size 10M

# Rewrite URLs of the form  $x'$  to the form 'index.php?q=x'.

RewriteCond %{REQUEST\_FILENAME} !-f

RewriteCond %{REQUEST\_FILENAME} !-d

RewriteCond %{REQUEST\_URI} !=/favicon.ico

RewriteRule  $^{\wedge}$ (, \*) \$ index.php?q=\$1 [L,QSA]

</IfModule>